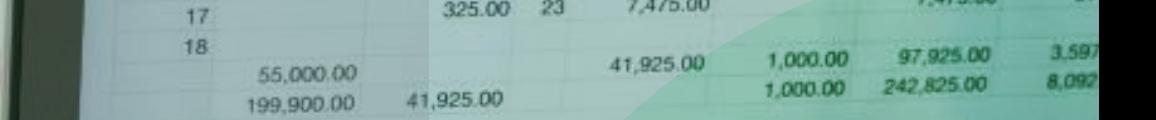

2016

# *CURSO EJECUTIVO*

 $M +$ 

**CEOJINA** 

GT

**MR** 

# *EMPRES ARIA L*

*E X C E L*

*NIVEL 02*

2017

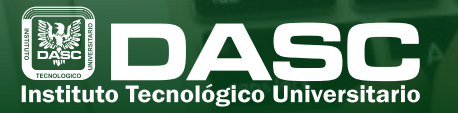

esc

Educación, Tecnología y Ambiente

2015

W

ø

 $\Omega$ 

*En los últimos años, la herramienta de Microsoft Excel ha alcanzado un alto nivel de utilidad en las empresas, por lo que se convierte en un requisito indispensable el saberla manejar.*

#### *OBJETIVO GENERAL DEL CURSO*

Con el curso de Excel Nivel 02, conocerás nuevas funciones para un mejor desarrollo y manejo de información. Aprenderás a realizar tablas dinámicas con grandes volúmenes de datos, lo que facilitará el análisis de la información de tus proyectos escolares o laborales. Durante el curso, desarrollarás aptitudes para poder utilizar cada vez más herramientas y funciones de Microsoft Excel con mayor naturalidad.

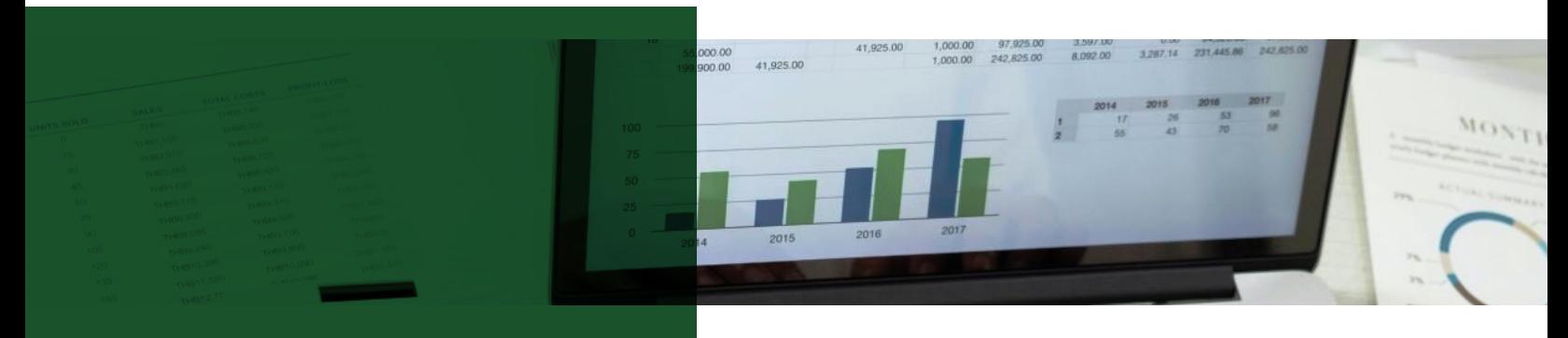

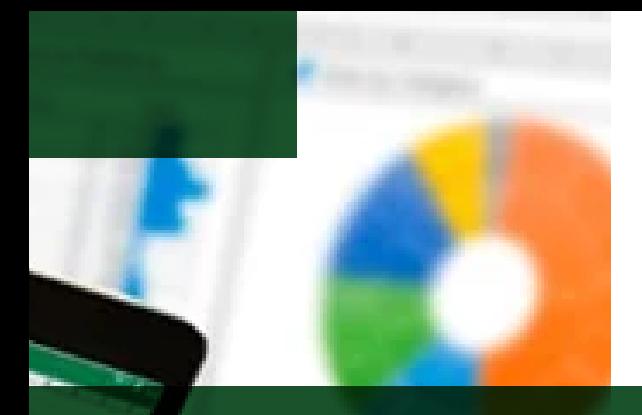

# *TEMARIO*

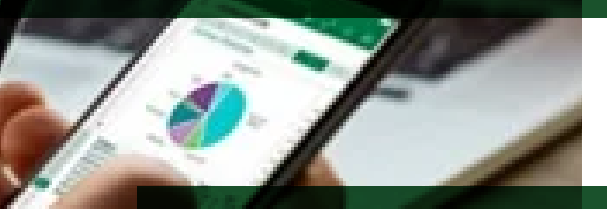

*Recapitular funciones vistas en el nivel Excel 01 y aumentar la complejidad del uso de las mismas.*

#### **1. MANEJO DE TABLAS Y DATOS**

1.1 Validación de celdas 1.2 Validación de datos 1.3 Funciones anidadas 1.4 Tablas y Datos 1.5 Referencias 1.5.1 Relativas 1.5.2 Absolutas 1.5.3 Mixtas

*Aprender a utilizar el formato condicional para* identificar patrones o tendencias en una hoja de *cálculo.*

#### **2. FORMATOS CONDICIONALES**

2.1 Reglas de celdas 2.2 Valores en rango de celdas 2.3 Condiciones y criterios 2.4 Administración de reglas

*Conocer diversas funciones que facilitarán la búsqueda de información,* así como la verificación de errores y corrección de los mismos.

#### **3. MANEJAR VOLUMEN DE DATOS**

- 3.1 Estilos de tablas para alimentación de datos 3.2 Asignar nombres a rangos de celdas 3.3 Búsqueda por nombres 3.4 Condicionales 3.5 Búsqueda por ID
- 3.6 Funciones para corrección de errores

*Organizarunahojade cálculoutilizando laherramienta Agrupar (unir). De esta manera analizarás los datos usando el comando subtotal y decidiré si quieres ocultar o mostrar información.*

#### **4. AGRUPAR DATOS Y MANEJARLOS POR NIVELES**

4.1 Agrupar 4.2 Desagrupar 4.3 Esquema automático 4.4 Configuración de niveles

*Conocer una de las herramientas más útiles y usadas de Excel: Los* filtros. De esta manera analizarás los datos de forma más rápida.

#### **5. ORDENAR DATOS**

5.1 Filtros 5.2 Filtros automáticos 5.3 Filtros avanzados 5.4 Sub-totales

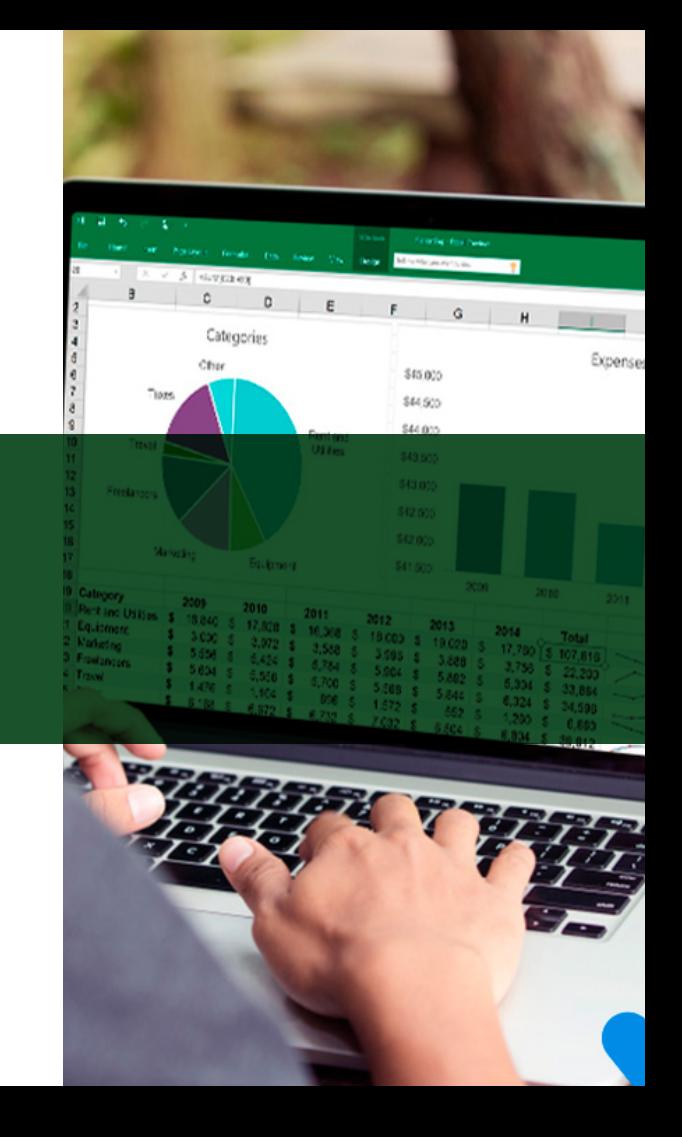

*Aprender a organizar de manera rápida y sencilla grandes volúmenes de datos para lograr un análisis profundo y detallado de la información.*

#### **6. TABLAS DINÁMICAS**

6.1 Creación de las tablas 6.2 Formato de tablas 6.3 Filtros en una tabla dinámica 6.4 Gráficos de tabla dinámica

*Conocer la forma de restringir el tipo de datos que los usuarios escriben en las celdas, así como aprender a proteger documentos mediante contraseñas.*

#### **7. VALIDACIÓN Y PROTECCIÓN DE DOCUMENTOS**

7.1 Automatizando tareas 7.2 Validación de datos 7.3 Protección 7.4 Formatos especiales 7.5 Nombres a rangos 7.6 Búsqueda 7.7 Tareas automáticas 7.8 Herramientas Adicionales

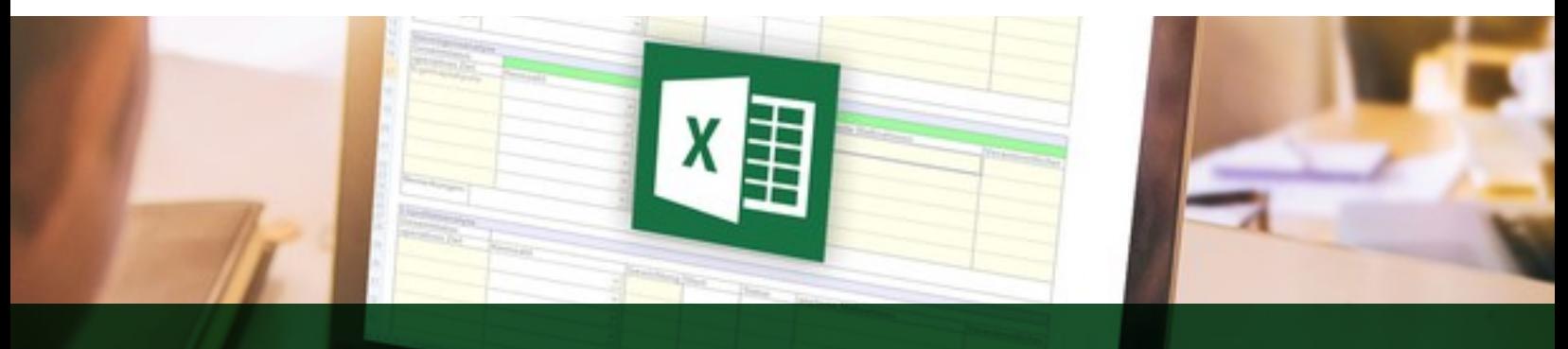

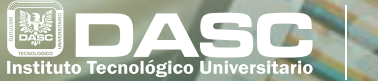

Educación, Tecnol y Ambiente

# INSCRIBETE HOY **OBTÉN DESCUENTOS CURSOS Y TALLERES** EXCLUSIVOS PARA OTROS

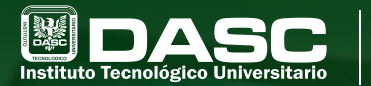

Educación, Tecnología y Ambiente

# CONOCE TODA LA **OFERTA EDUCATIVA** QUE TENEMOS PARA TI

### **LICENCIATURAS**

- Mercadotecnia
- Diseño Interactivo
- Administración
- Sistemas Computacionales

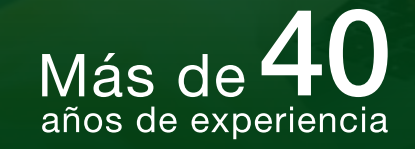

### **INGENIERÍAS**

- Industrial
- En Software

# **MAESTRÍAS**

• Administración • Innovación y Gestión de Proyectos de TI

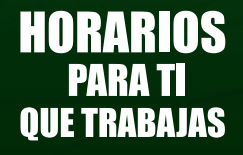

**9** 11 Sur 3308 Col. Chulavista |  $\odot$  222 630 9002 |  $\circledast$  www.dasc.edu.mx